# **RECONCILIATION FILES**

# Technical Specifications

NOVEMBER 2022

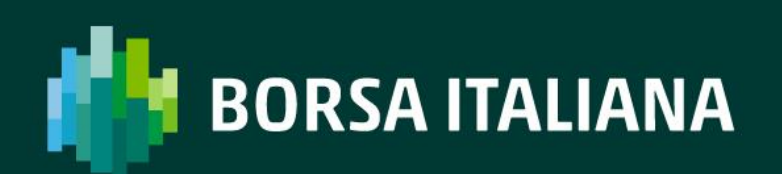

# **TABLE OF CONTENTS**

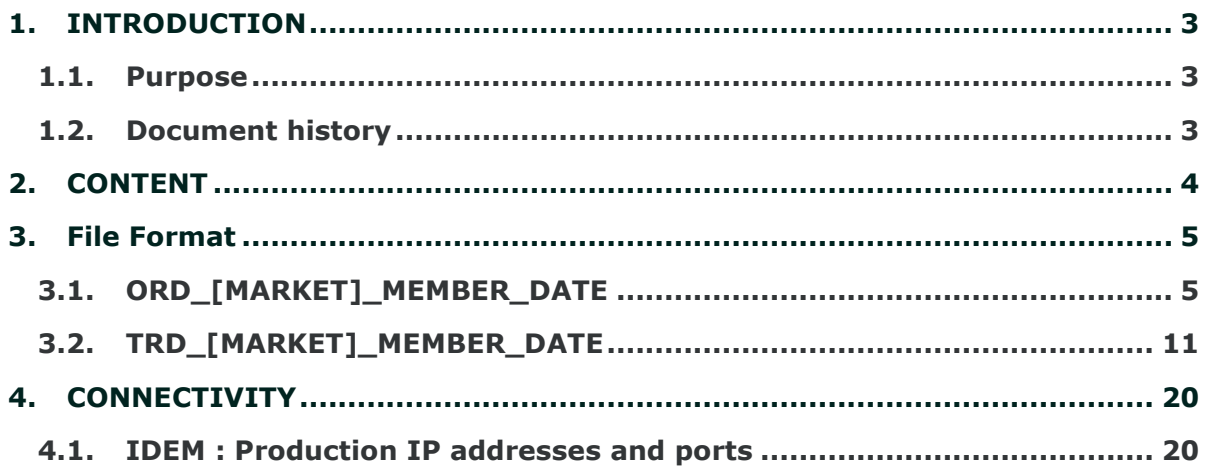

# <span id="page-2-1"></span><span id="page-2-0"></span>**1. INTRODUCTION**

## **1.1. Purpose**

The purpose of this document is to provide a technical description of the Report Reconciliation Service available on the SOLA platform.

The new Reconciliation Files provide customers with their orders and trades details in a MIFID II compliant format to support their reporting duties under MIFID II regulation.

This service offers to Market Participants the ability to retrieve all information related to orders and trades executed on IDEM Market by the participant company during one trading day.

#### <span id="page-2-2"></span>**1.2. Document history**

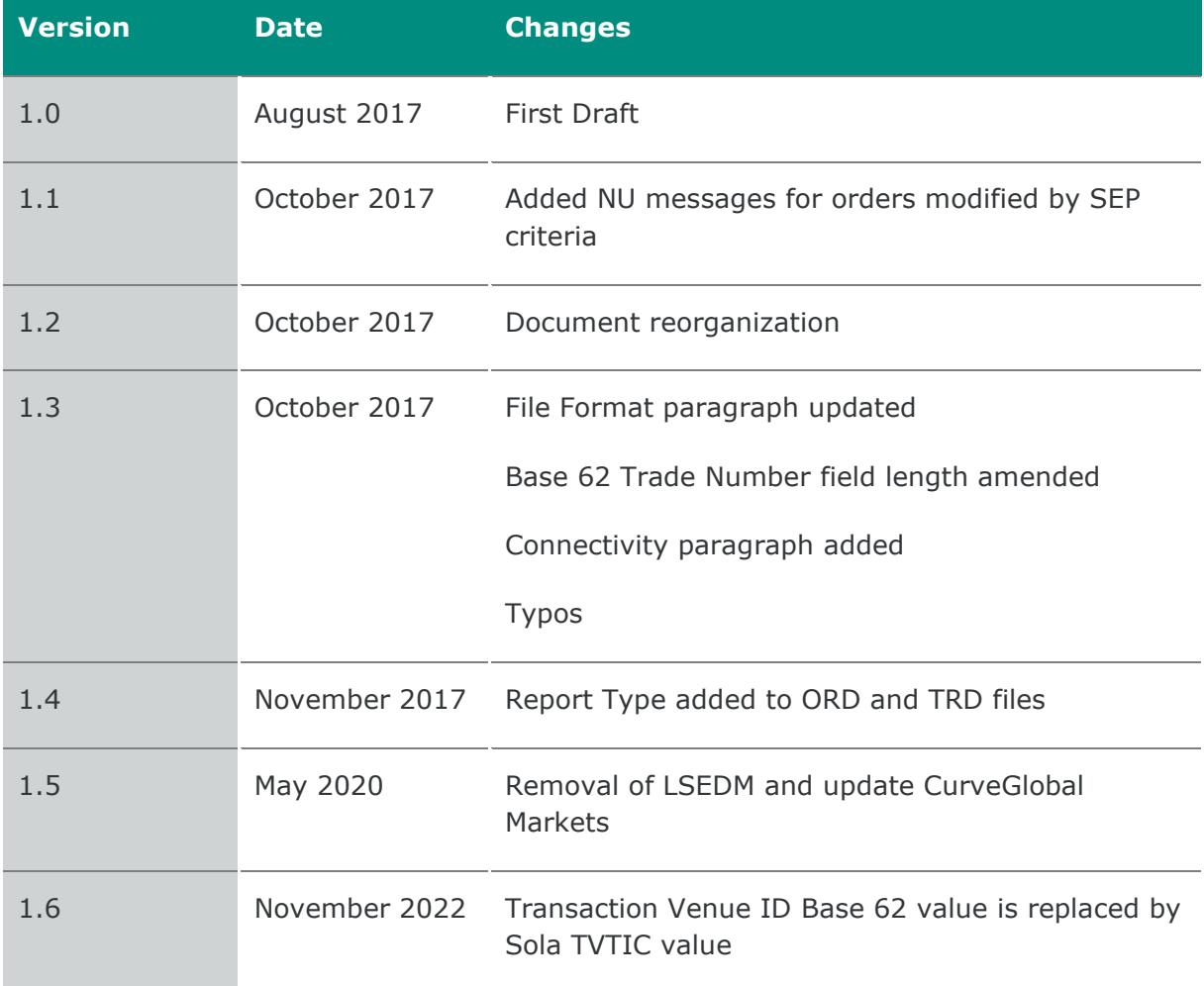

# <span id="page-3-0"></span>**2. CONTENT**

In order to generate the file ORD file, the following events will be taken into account:

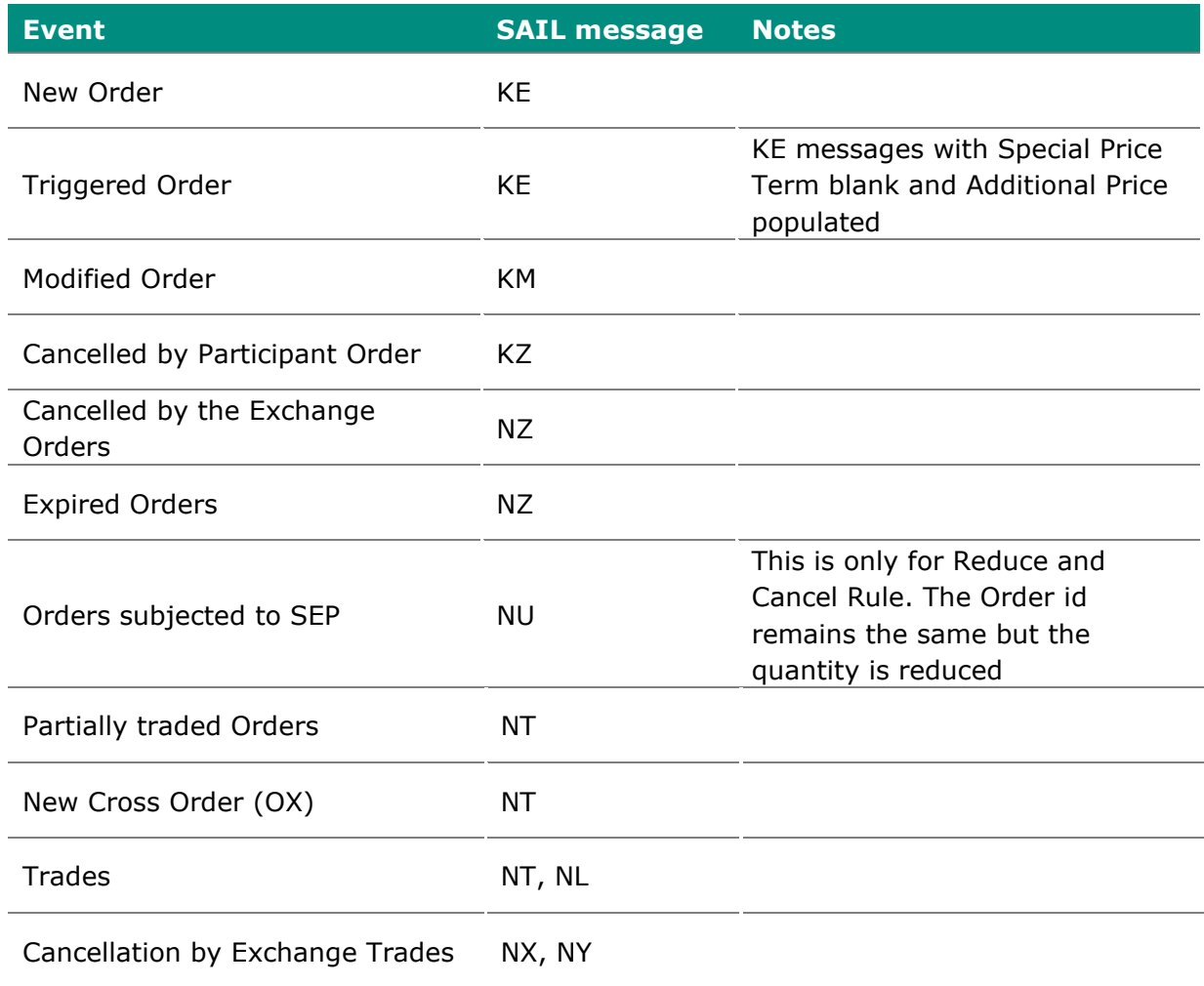

## <span id="page-4-0"></span>**3. FILE FORMAT**

Files available for reconciliation are the following:

- 1. **ORD\_[MARKET]\_MEMBER\_DATE**: all orders sent by all users in the Company, including all changes in status
- 2. **TRD\_[MARKET]\_MEMBER\_DATE**: all trades executed by all users in the Company

These files are created in accordance with the following specifications:

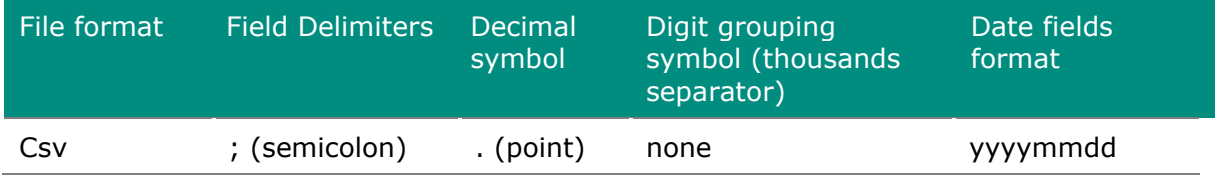

## <span id="page-4-1"></span>**3.1. ORD\_[MARKET]\_MEMBER\_DATE**

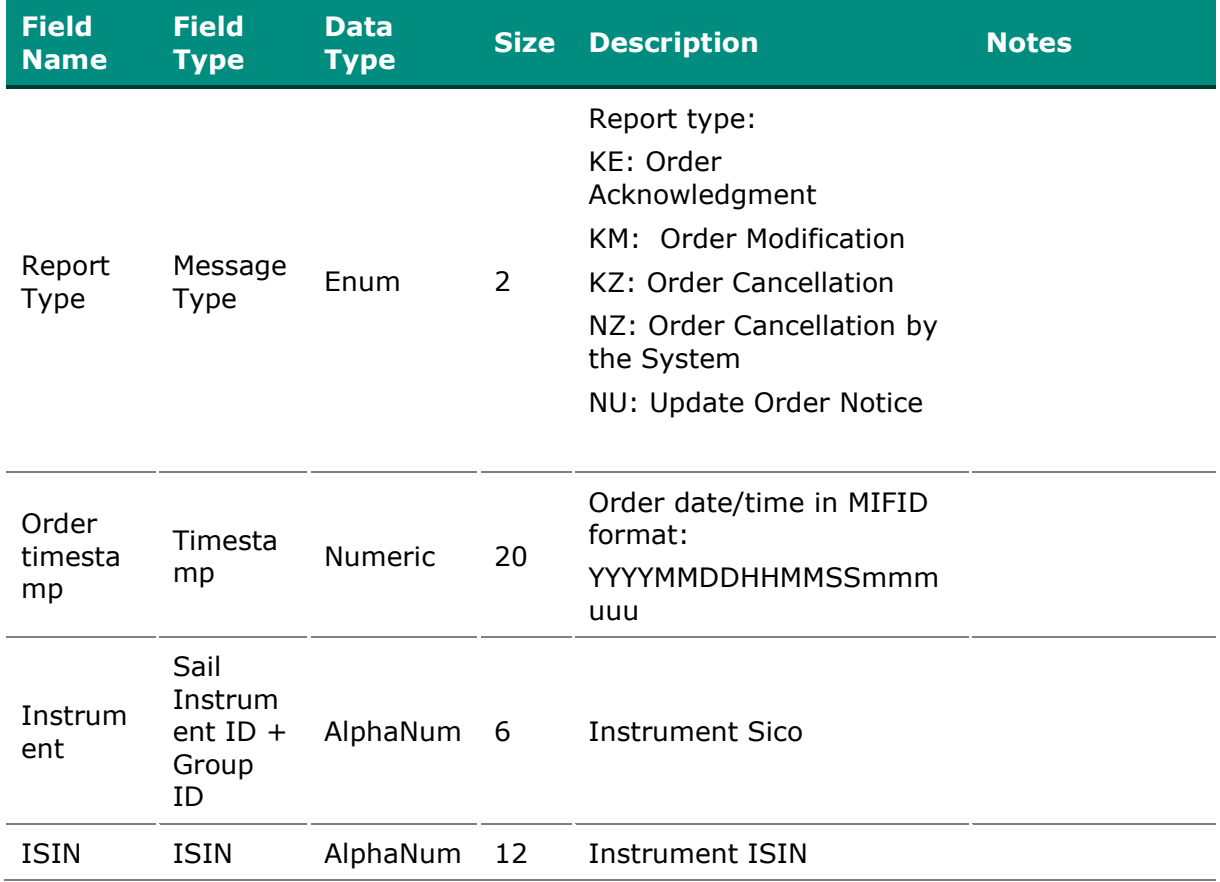

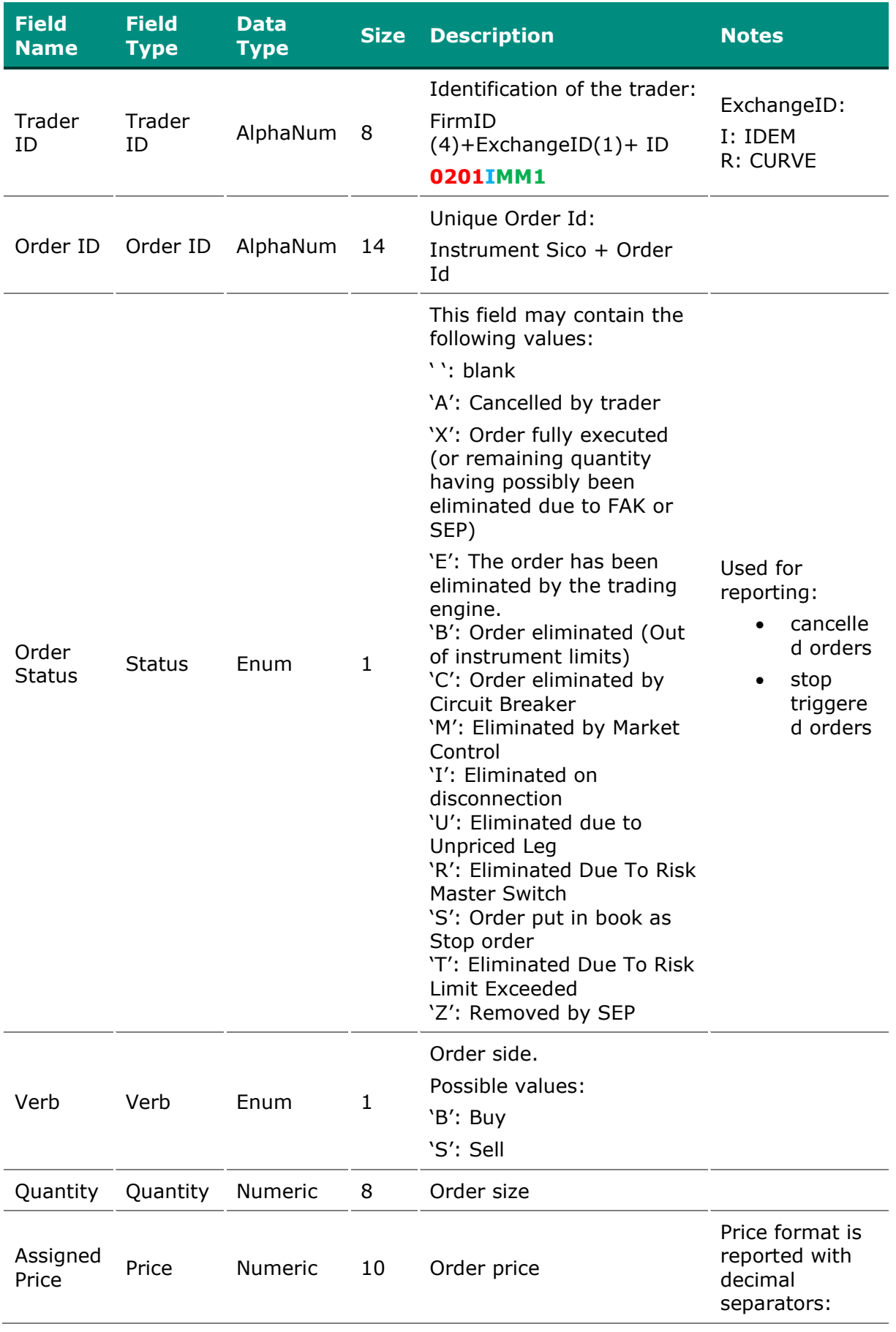

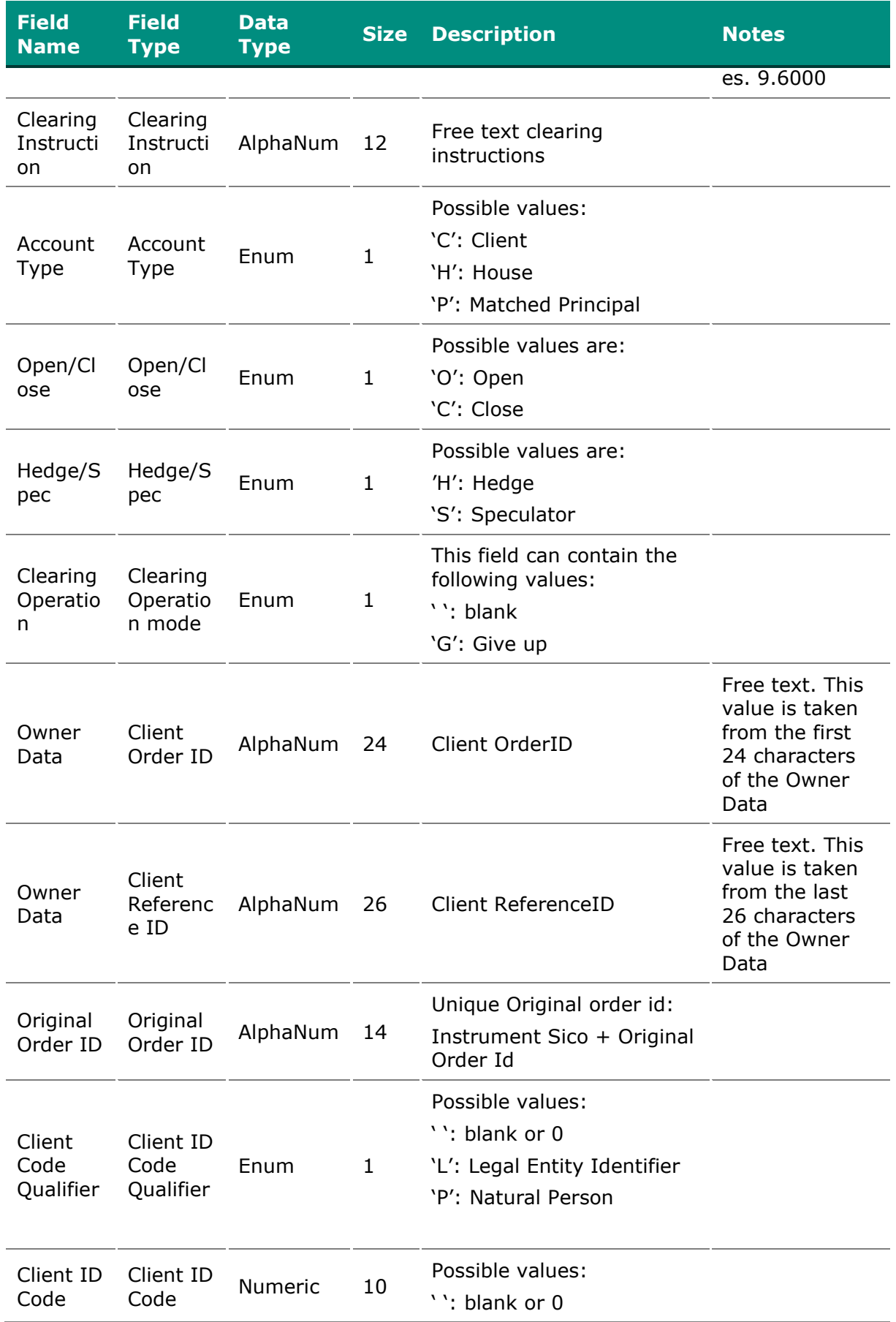

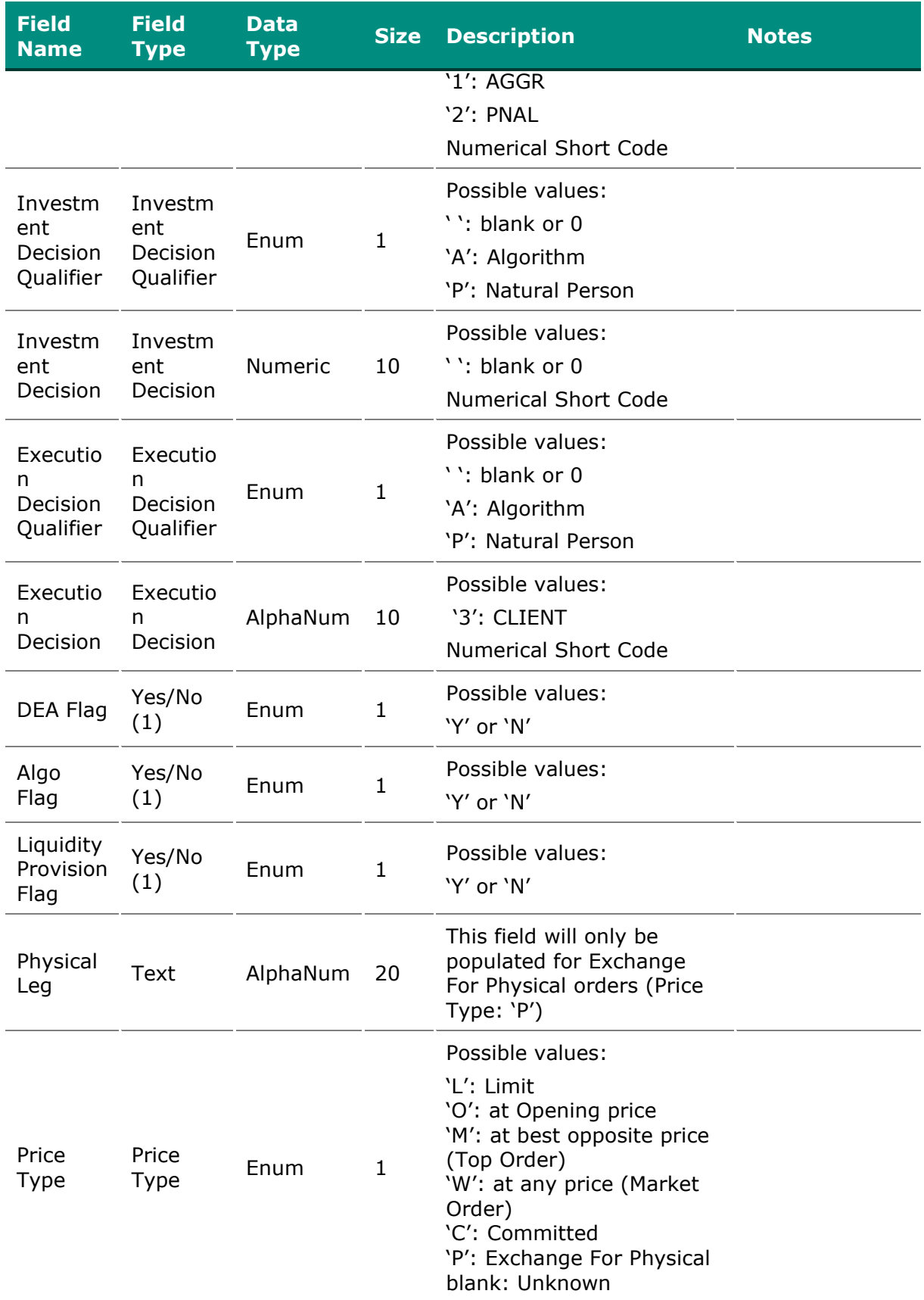

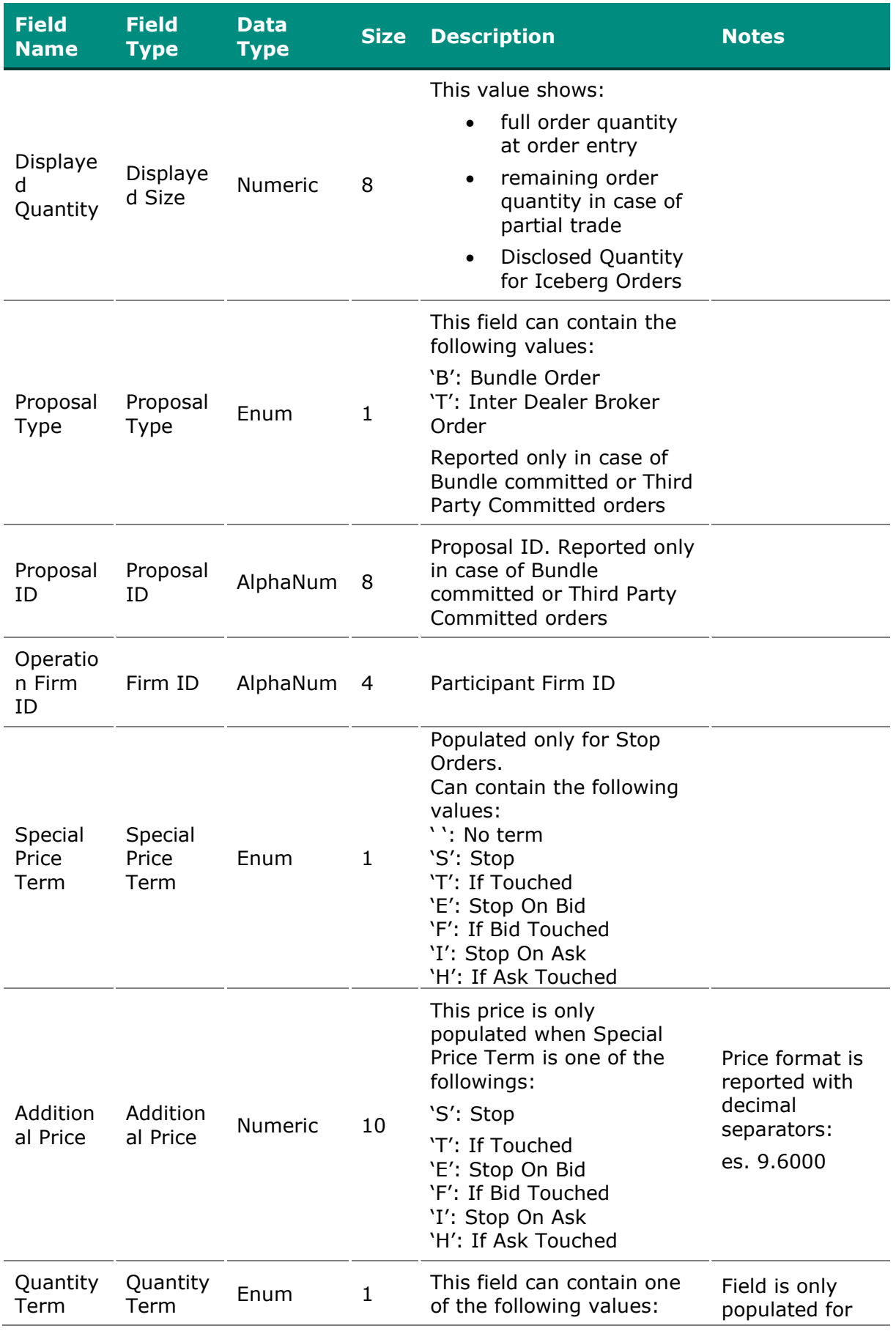

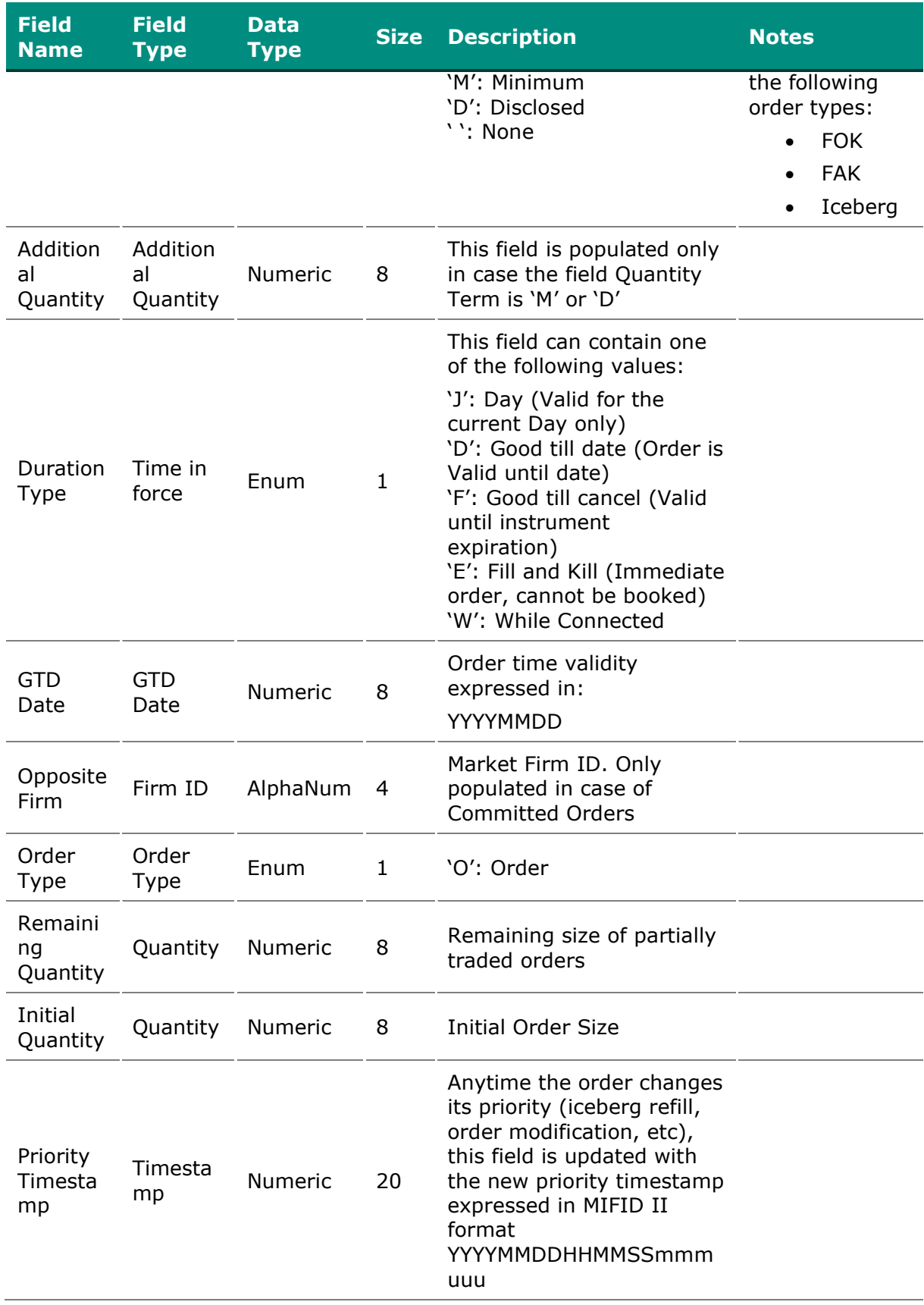

## <span id="page-10-0"></span>**3.2. TRD\_[MARKET]\_MEMBER\_DATE**

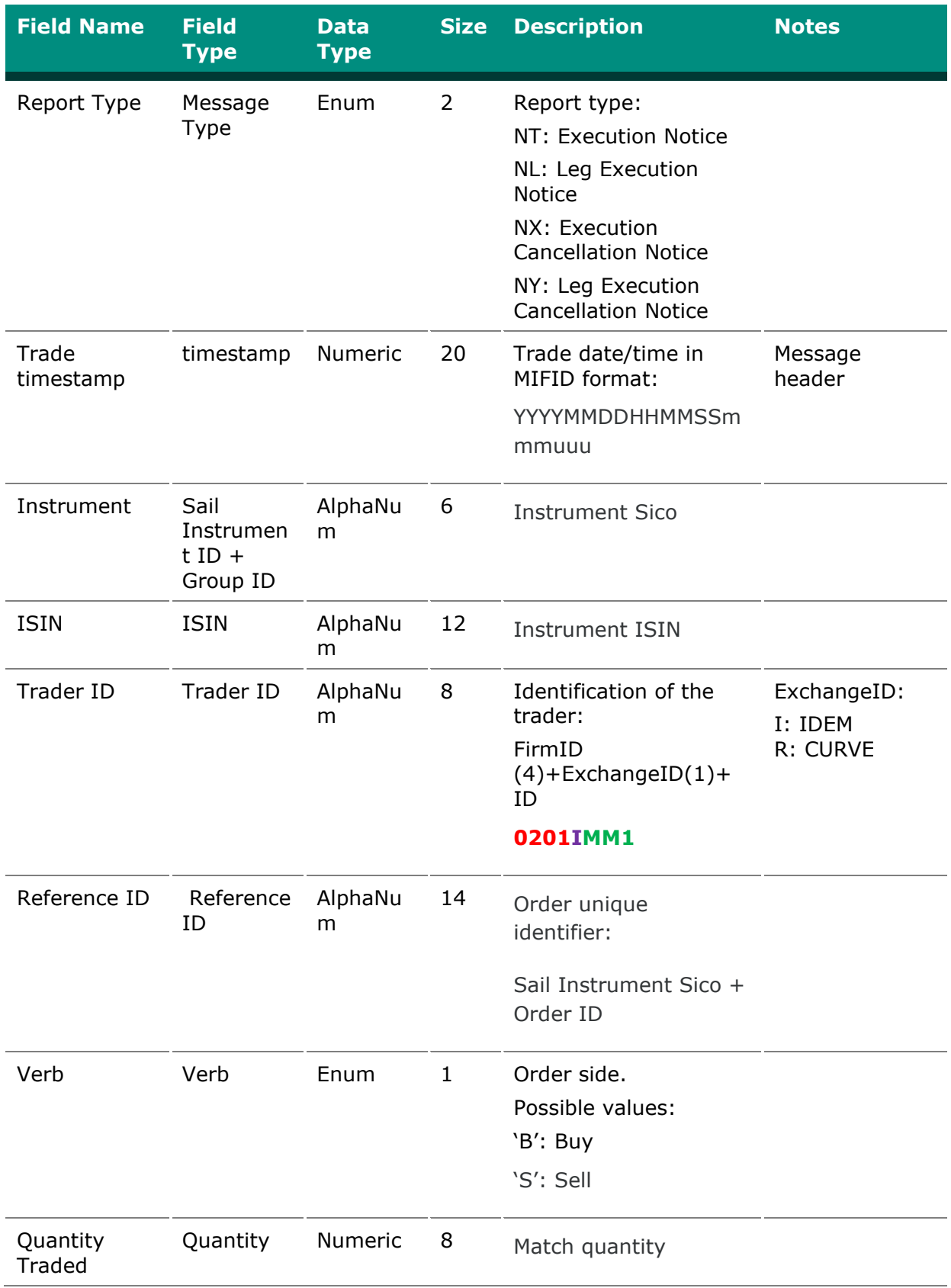

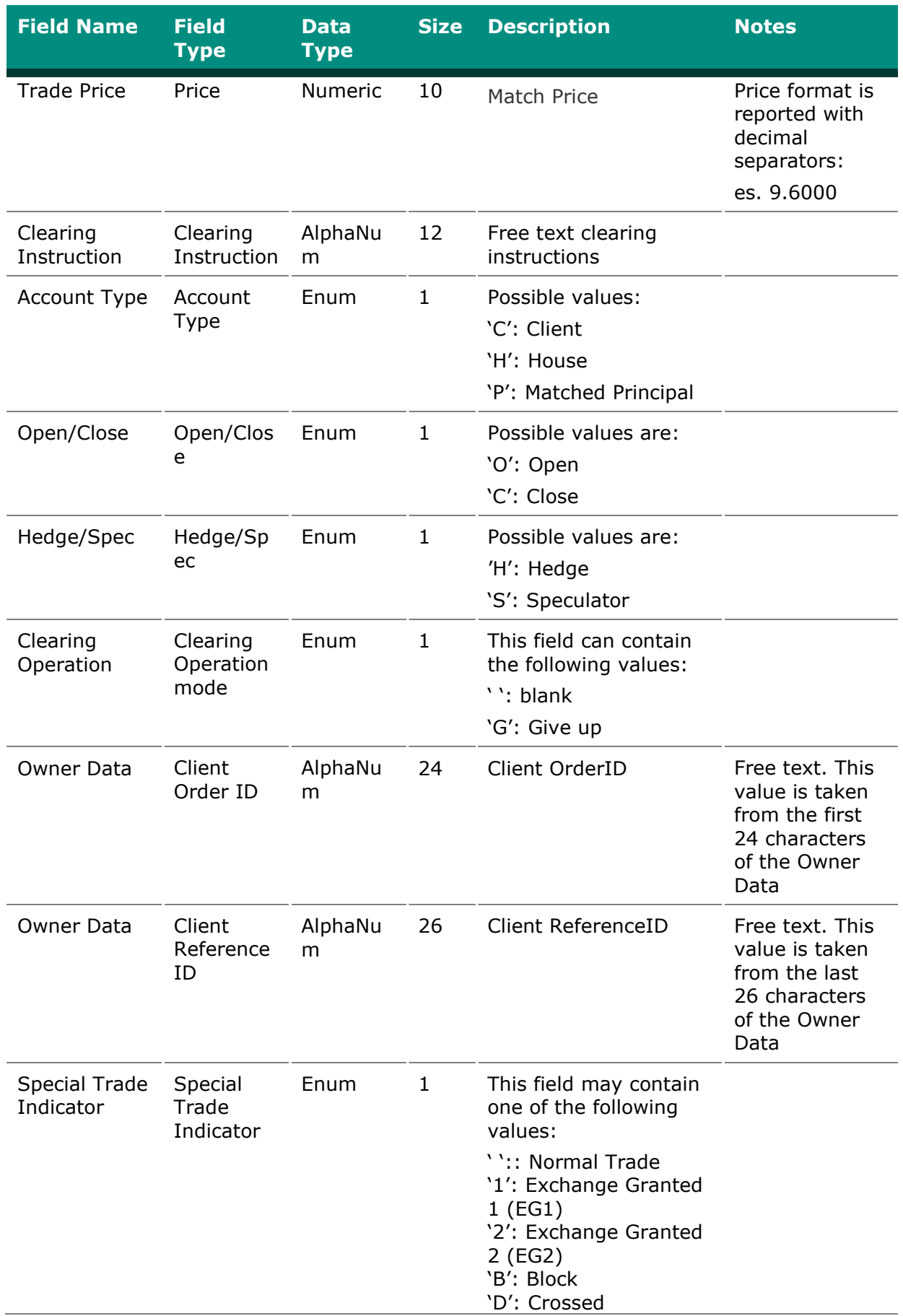

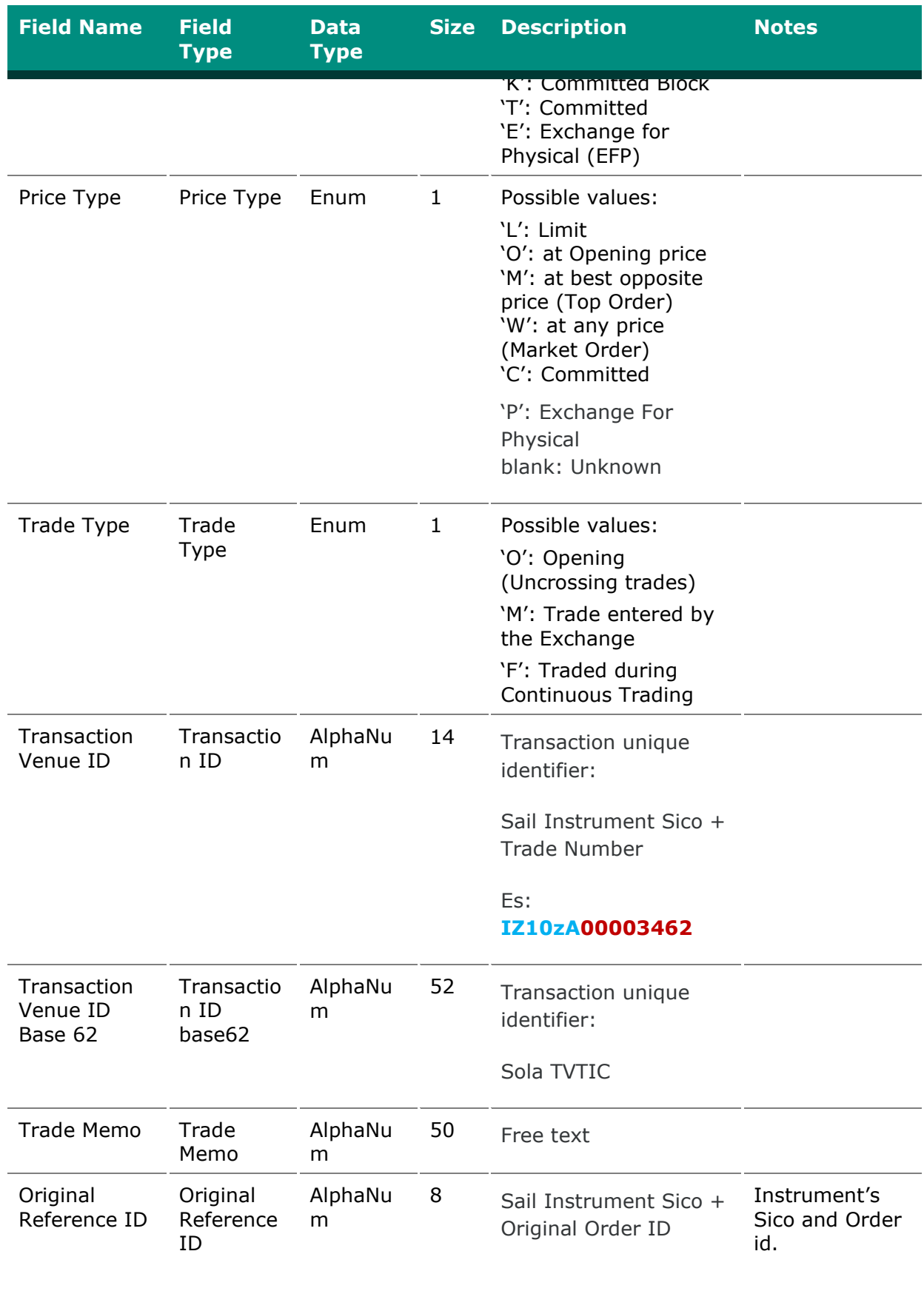

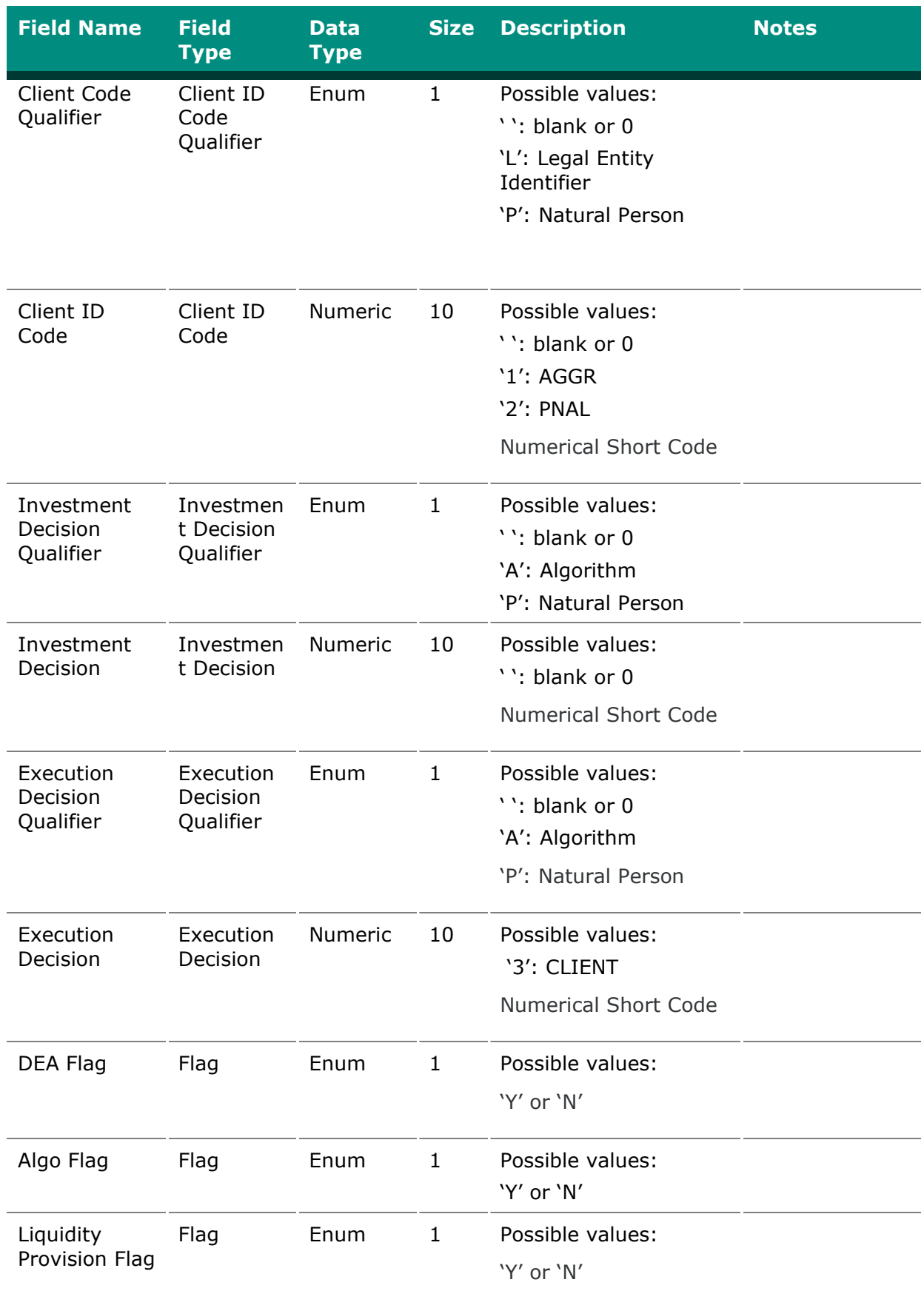

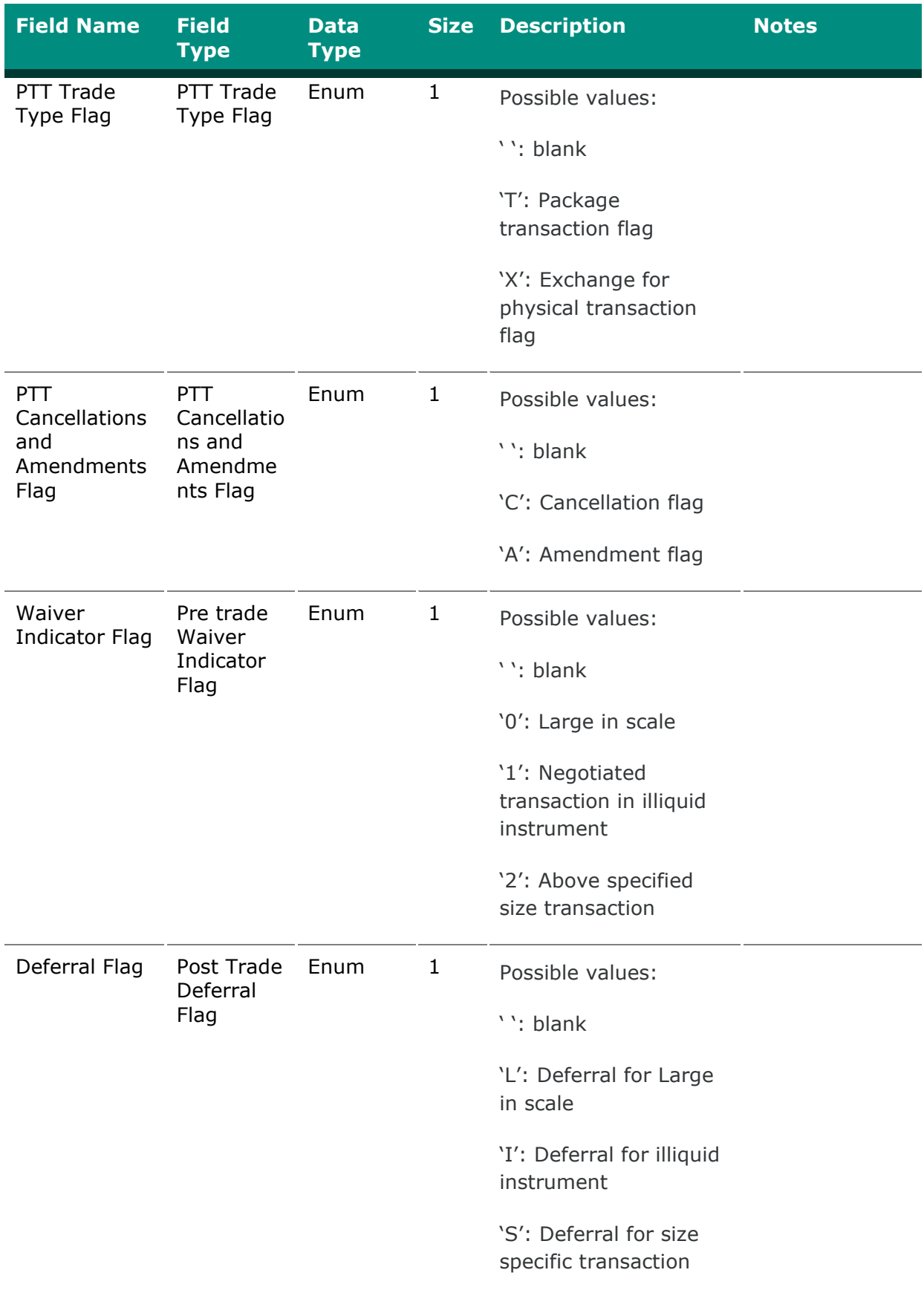

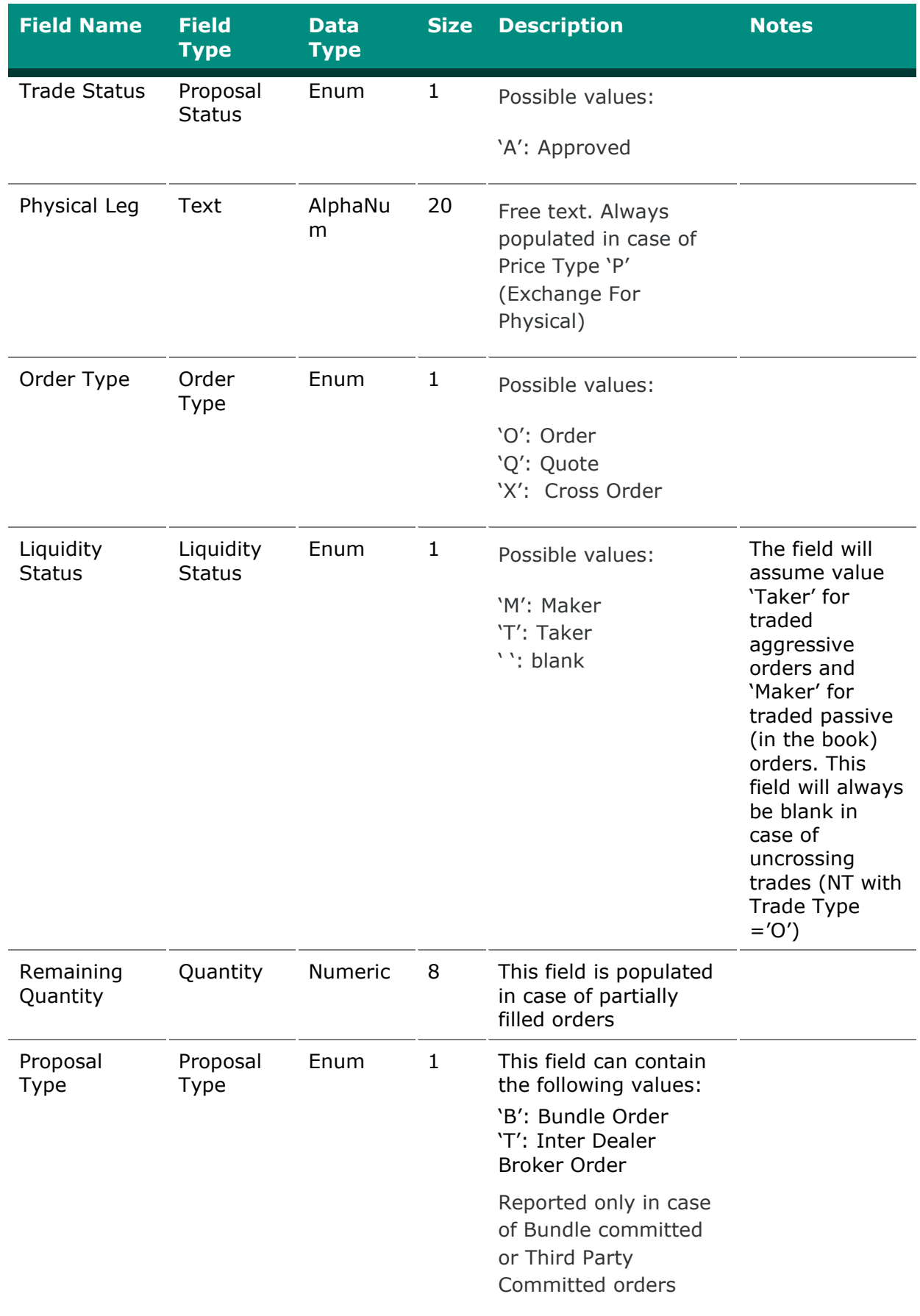

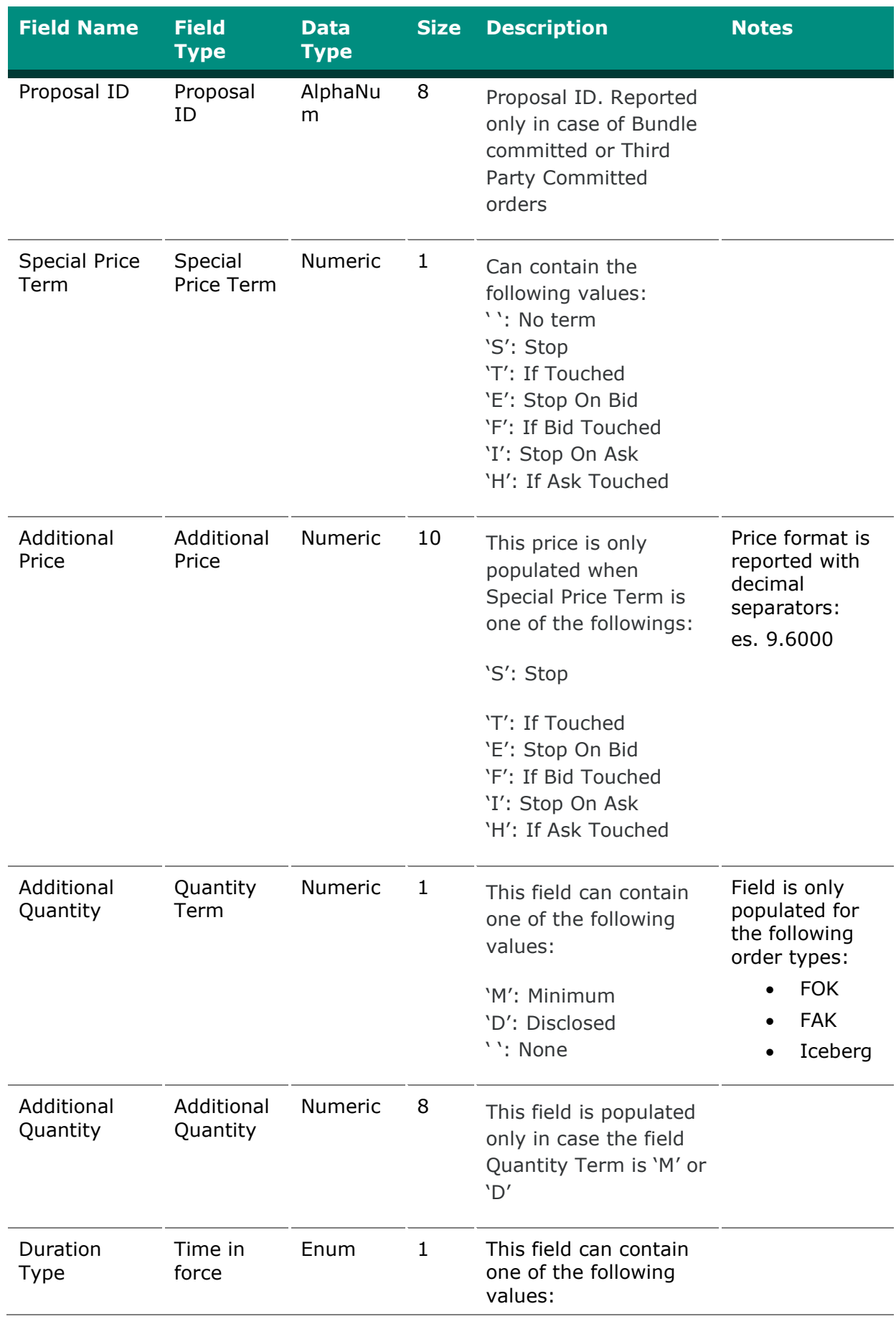

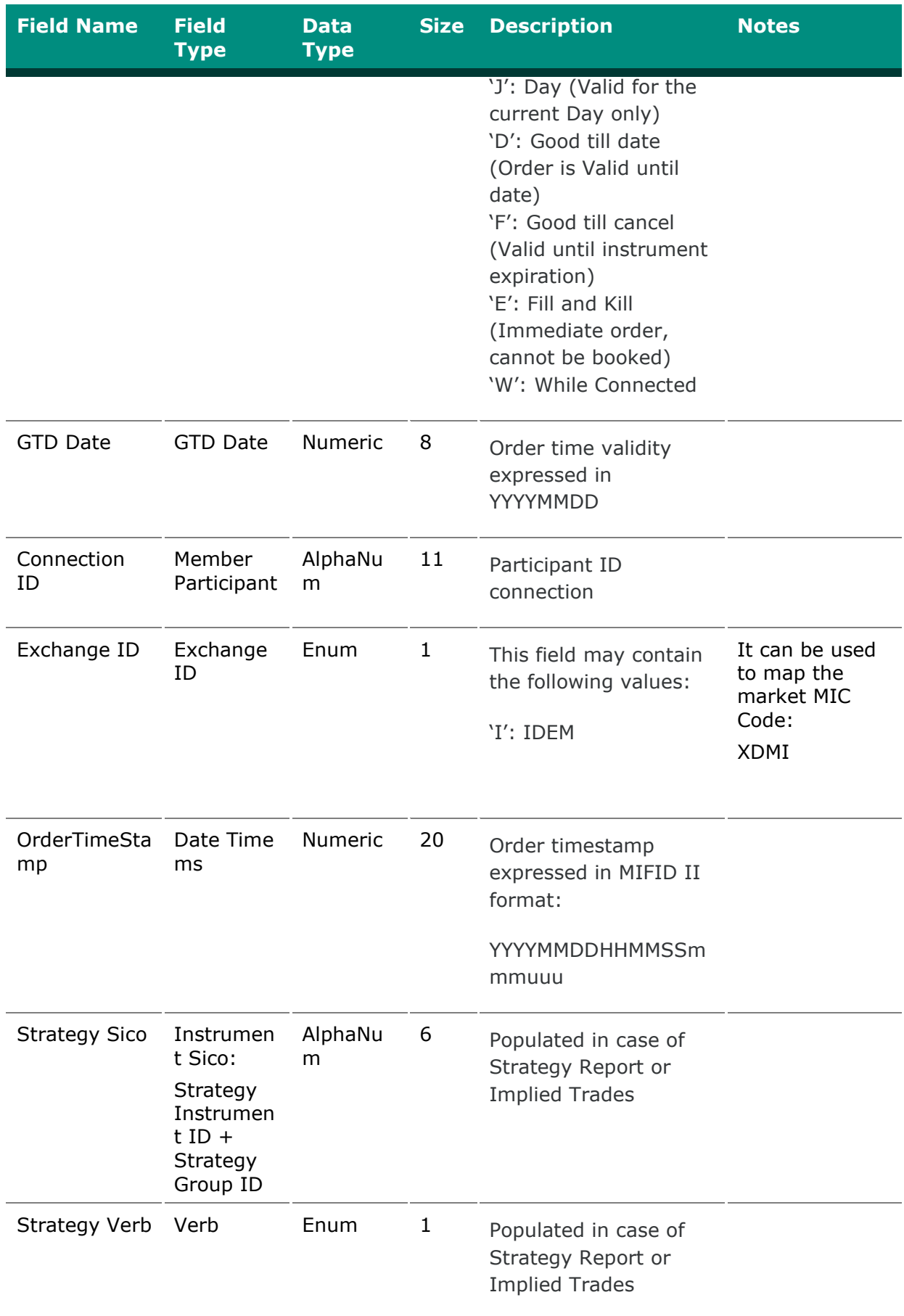

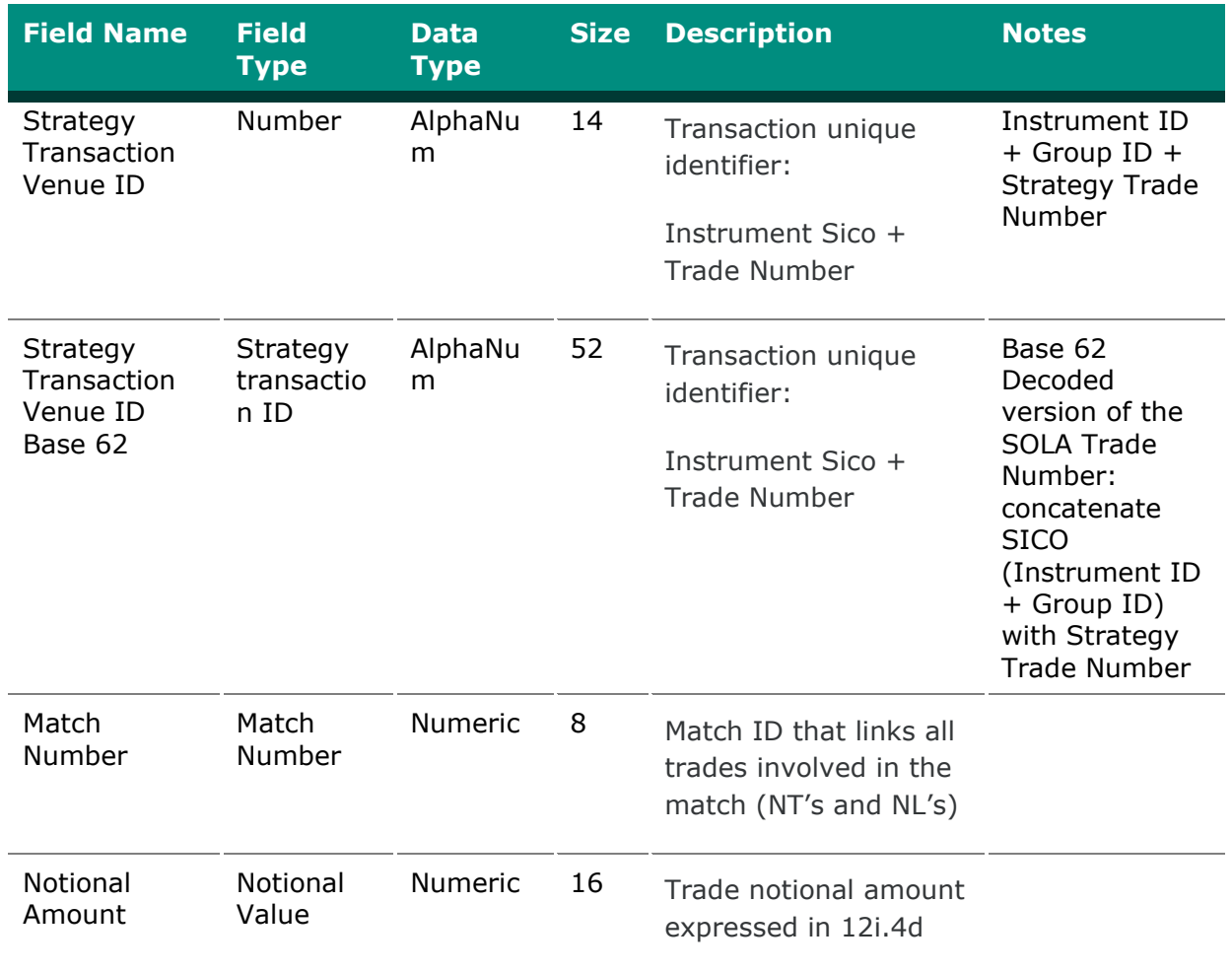

# <span id="page-19-1"></span><span id="page-19-0"></span>**4. CONNECTIVITY**

#### **4.1. IDEM: Production IP addresses and ports**

Reconciliation Files are available in production environment for all customers who submit the service upon ftp connection to the server

- PDC:
	- 81.174.64.61
	- 81.174.64.62
- SDC:
	- $\cdot$  81.174.64.189

Dedicated Username and password to connect to the servers will be provided to customers as they join the service.

#### **CONTACT**

#### **Customer Relationship Management Technology**

**[Clients-Services@borsaitaliana.it](mailto:Clients-Services@borsaitaliana.it)** Group: +39 02 72426512

**Client Support**

**[Client-Support@borsaitaliana.it](mailto:Client-Support@borsaitaliana.it)** Toll Free: 0080026772000 From mobile: +39 02 45411399

#### **Disclaimer**

This publication is for information purposes only and is not a recommendation to engage in investment activities. This publication is provided "as is" without representation or warranty of any kind. Whilst all reasonable care has been taken to ensure the accuracy of the content, Euronext does not guarantee its accuracy or completeness. Euronext will not be held liable for any loss or damages of any nature ensuing from using, trusting or acting on information provided. No information set out or referred to in this publication shall form the basis of any contract. The creation of rights and obligations in respect of financial products that are traded on the exchanges operated by Euronext's subsidiaries shall depend solely on the applicable rules of the market operator. All proprietary rights and interest in or connected with this publication shall vest in Euronext. No part of it may be redistributed or reproduced in any form without the prior written permission of Euronext. Euronext disclaims any duty to update this information. Euronext refers to Euronext N.V. and its affiliates. Information regarding trademarks and intellectual property rights of Euronext is located at **[www.euronext.com/terms-use](http://www.euronext.com/terms-use)**.

© 2020, Euronext N.V. - All rights reserved

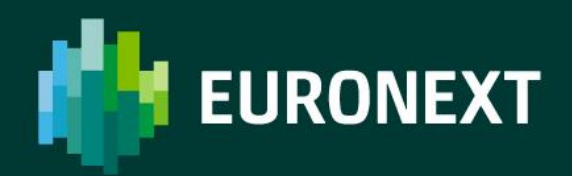

**[borsaitaliana.it](http://www.borsaitaliana.it/)**